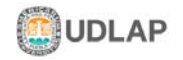

# **CAPÍTULO III**

## **Metodología**

## *3.1 Tipo de investigación.*

Este es un estudio de tipo cuantitativo transeccional, ya que el grupo analizado, fue observado en un solo punto en el tiempo y con las características que presentaba en ese momento (Hernández; Fernández; Lucio, 1991).

#### *3.2 Sujetos de estudio.*

Los sujetos que se estudiaron dado el enfoque de la investigación, fueron estudiantes universitarios de la UDLAP, la UIA y el ITESM, que en el momento en que se realizó la investigación estaban inscritos en cursos de licenciatura.

#### *3.3 Tamaño de la muestra.*

La muestra a la que se aplicó el cuestionario fue una muestra de conveniencia de 300 elementos. La muestra se dividió en:

- o 100 universitarios de la UDLAP.
- o 100 universitarios de la UIA.
- o 100 universitarios del ITESM.

## *3.4 Instrumento.*

Se desarrolló un cuestionario de preguntas cerradas autoadministrado (ver anexo 1). El cuestionario constó de cuatro partes. En la primera el encuestado debió elegir en qué universidad realizaba sus estudios, entre las opciones UDLAP, UIA e ITESM. En la segunda parte, había un listado de seis comidas de tipo fusión y seis comidas de otros tipos distintos a la fusión. Para cada tipo de comida, el encuestado debió de indicar qué tanto le gustaba, indicando una de las cinco opciones que se le presentaban siendo estas: me gusta mucho, me gusta, neutral, me disgusta y me disgusta mucho.

 En la tercera parte, el encuestado respondió a la frecuencia con que consumió en los últimos dos meses previos a la aplicación del cuestionario, cada uno de los 12 tipos de comida de una lista igual a la de la segunda parte, las opciones entre las que pudo responder, son 0 veces, una vez, dos a cuatro veces y cinco o más veces. Por último, se

encuentra la cuarta parte en la que el encuestado respondía cuál creía que había sido el factor que lo motivó a consumir o no consumir con la frecuencia que afirmo haberlo hecho en la tercera parte. Ello eligiendo de entre varios factores que se le presentaron, los cuales eran relativos al precio, valor nutricional, localización y sabor, aunque también el encuestado podía escoger la opción de no aplica en caso de que creyera que ninguna de las otras opciones fueran adecuadas.

## *3.5 Procedimiento.*

Se desarrolló un cuestionario a modo de prueba piloto, mismo que fue aplicado a 20 personas con la finalidad de evaluar la claridad de las preguntas y la manera en que habría de ser respondido.

 Una vez corregidos los elementos que presentaban algún problema en la prueba piloto, se corrigieron y se desarrolló el cuestionario final, mismo que fue aplicado una vez más a 20 personas pertenecientes a la población a estudiar, ello con la finalidad de verificar el correcto funcionamiento del cuestionario.

 Tras haber realizado la última prueba piloto con resultados satisfactorios en relación a la aplicación del cuestionario, se prosiguió a aplicar el mismo de manera autoadministrada, a una muestra de 300 estudiantes de las universidades UDLAP, UIA e ITESM de Puebla. Los cuestionarios en todo momento fueron aplicados en presencia del encuestador, para tener la certeza de que no existieran dudas por parte de los encuestados, así como evitar la repetición de elementos de la muestra.

 Una vez obtenida la información de los 300 cuestionarios, se llevó a cabo un vaciado de los resultados en tablas utilizando el programa Microsoft Office Excel 2007, para después poder sintetizar y analizar esa información con ayuda del programa SPSS Statistics 17.0 realizando tablas y figuras de los resultados.